*СПбНИУ ИТМО Кафедра ИПМ*

*Лабораторная работа №4 по дисциплине «Вычислительная математика» «Решение систем ОДУ методом Рунге-Кутты»*

> *Выполнил Широков О.И гр.2120*

*Санкт-Петербург г.2013*

## *1. Теория*

*Обыкновенным ДУ первого порядка называется уравнение вида* 

$$
y' = \frac{dy}{dx} = F(x, y)
$$

*Решение этого уравнения в общем виде выглядит так*

$$
\int_{y_i}^{y_{i+1}} dy = \int_{x_i}^{x_{i+1}} F(x, y) dx
$$

*Для i-го узла сетки:*

$$
y_{i+1} = y_i + \int_{x_i}^{x_{+i}} F(x, y) dx
$$

*Т.е. мы получили выражение для вычисления значения y в i-ом узле сетки. Сложность состоит лишь во взятии интеграла.*

*Чтобы получить высокую точность при вычислении интеграла используют формулу, основанную на формуле Симпсона*

$$
y_{i+1} = y_i + \frac{1}{6}(k_0 + 2k_1 + 2k_2 + k_3)
$$

*где*

$$
k_0 = h F(x_i, y_i)
$$
  
\n
$$
k_1 = h F\left(x_i + \frac{h}{2}, y_i + \frac{k_0}{2}\right)
$$
  
\n
$$
k_2 = h F\left(x_i + \frac{h}{2}, y_i + \frac{k_1}{2}\right)
$$
  
\n
$$
k_3 = h F(x_i + h, y_i + k_3)
$$

*Метод Руу́нге — Куу́тты непосредственно обобщается на случай систем обыкновенных дифференциальных уравнений путём записи системы и метода в векторной форме.*

```
2. Исходный код
package RungeKutta;
import org.jfree.data.xy.XYSeries;
import org.jfree.data.xy.XYSeriesCollection;
public class Solver
{
     RightPartFunction[] Functions;
     double a;
     double b;
     double step;
     int step_n;
     double[] values;
     public Solver(double la,double lb, double lstep, RightPartFunction[] lFunctions)
     {
         this.a = la;
         this.b = lb;
         this.step = lstep;
         this.Functions = lFunctions;
         step_n = 0;
         values = new double[2];
     }
     public XYSeriesCollection solve(double[] XStart, double[] YStart)
 {
         int functions_num = Functions.length;
         double[] YPrevs = new double[functions_num];
         XYSeries[] Serieses = new XYSeries[functions_num];
         for(int i = 0; i < functions_num; i++)
 {
             YPrevs[i] = YStart[i];
             Serieses[i] = new XYSeries(Integer.toString(i));
         }
             XYSeriesCollection ReturnValue = new XYSeriesCollection();
         for(double current_x = a; current_x < b; current_x+= step )
 {
             double[] FirstFactors = getFirstFactors(current_x, YPrevs);
 double[] SecondFactors = getSecondFactors(current_x, YPrevs, FirstFactors);
 double[] ThirdFactors = getThirdFactors(current_x, YPrevs, SecondFactors);
             double[] FourthFactors = getFourthFactors(current_x, YPrevs, ThirdFactors);
             for(int i = 0; i < functions_num; i++)
 {
             YPrevs[i] += (FirstFactors[i] + 2*SecondFactors[i] + 2*ThirdFactors[i] + 
FourthFactors[i])/6;
                 Serieses[i].add(current_x, YPrevs[i]);
 }
         }
         for(int i = 0; i < functions_num; i++)
             ReturnValue.addSeries(Serieses[i]);
         values[step_n] = YPrevs[functions_num - 1];
         step_n++;
         step /= 2;
         return ReturnValue;
     }
     double getRungePrec()
     {
         return (values[1] - values[0])/15;
     }
     double[] getFirstFactors(double X, double[] prevValues)
 {
```

```
 int n = prevValues.length;
 double[] retValue = new double[n];
 for(int i = 0; i < n; i++)
        {
            retValue[i] = step*Functions[i].getValue(X, prevValues);
        }
        return retValue;
    }
    double[] getSecondFactors(double X, double[] prevValues, double[] FirstFactors)
 {
        int n = FirstFactors.length;
 double[] SecondFactors = new double[n];
 double[] Yargs = new double[n];
        for(int i = 0; i < n; i++)
 {
            Yargs[i] = prevValues[i] + FirstFactors[i]/2;
        }
        for(int i = 0; i < n; i++)
 {
            SecondFactors[i] = step*Functions[i].getValue(X + step/2, Yargs);
        }
        return SecondFactors;
    }
    double[] getThirdFactors(double X, double[] prevValues, double[] SecondFactors)
 {
        int n = SecondFactors.length;
 double[] ThirdFactors = new double[n];
 double[] YArgs = new double[n];
        for(int i = 0; i < n; i++)
 {
            YArgs[i] = prevValues[i] + SecondFactors[i]/2;
        }
        for(int i = 0; i < n; i++)
        {
            ThirdFactors[i] = step*Functions[i].getValue(X + step/2, YArgs);
        }
        return ThirdFactors;
    }
    double[] getFourthFactors(double X, double[] prevValues, double[] ThirdFactors)
    {
        int n = ThirdFactors.length;
 double[] FourthFactors = new double[n];
 double[] YArgs = new double[n];
        for(int i = 0; i < n; i++)
            YArgs[i] = prevValues[i] + ThirdFactors[i];
        for(int i = 0; i < n; i++)
            FourthFactors[i] = step*Functions[i].getValue(X + step, YArgs);
        return FourthFactors;
    }
```
*}*

## *3. Тесты*

*a. Проверим решение задачи Коши для одного уравнения начальные условия*  $y(0)=1$ *правая часть:*  $sin(x) - cos(y)$ *на промежутке от 0 до 1 c шагом 0.02*

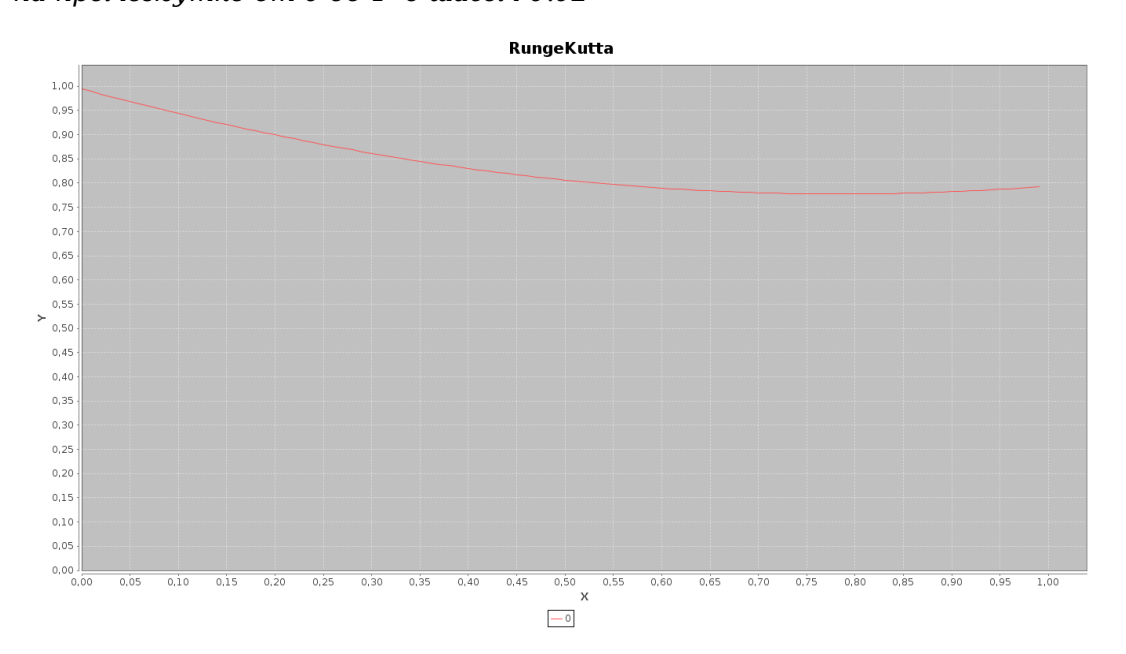

*б. Решение системы из 2 ОДУ*

*начальные условия*  $|z_0|$  $x_0$  $y_0$  =  $\frac{1}{2}$  $\overline{0}$ <sup>2</sup>) *правые части*   $f(x, y, z) = z$ *g*(*x , y ,z*)=−*z*−2∗*y*

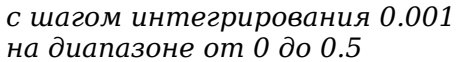

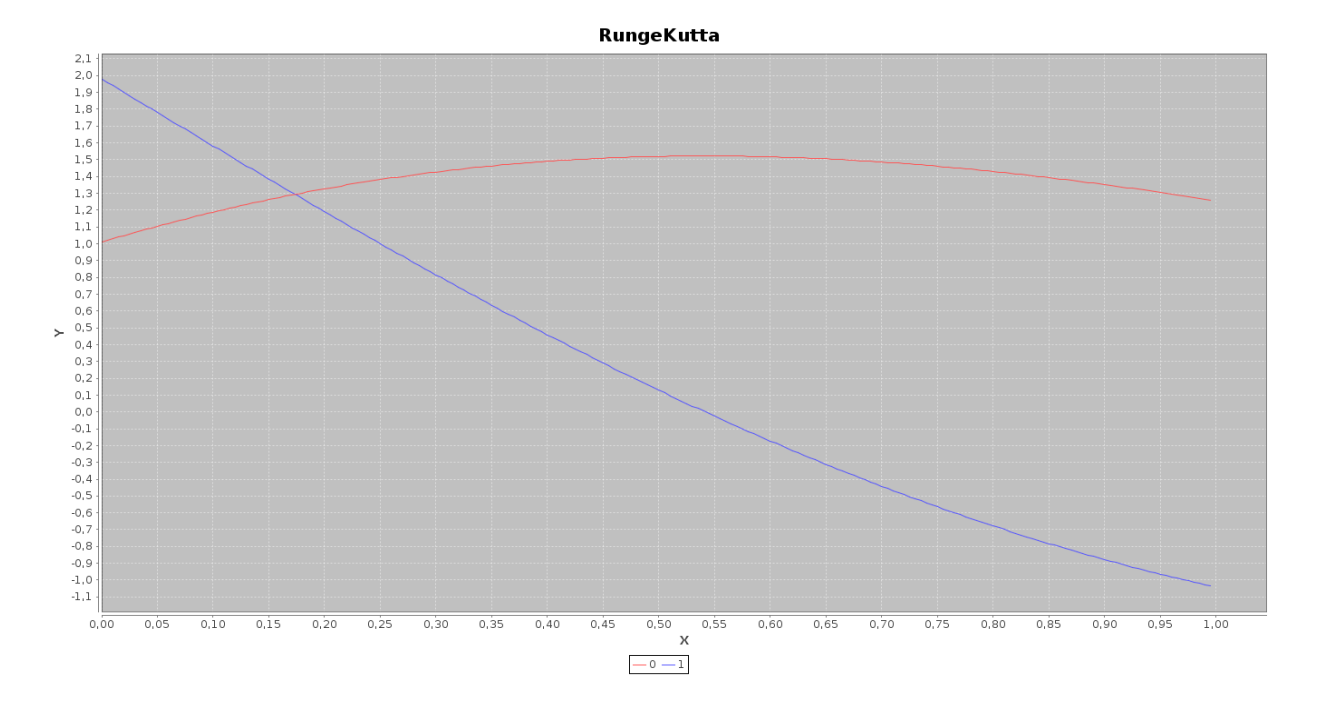

## *4. Выводы*

*В ходе выполнения ЛР был изучен и реализован программно метод Рунге-Кутта для решения систем ОДУ*